# **Engenharia de Release do FreeBSD**

#### Resumo

Este artigo descreve o processo por trás do modelo de engenharia de release adotado pelo Projeto FreeBSD.

## **Índice**

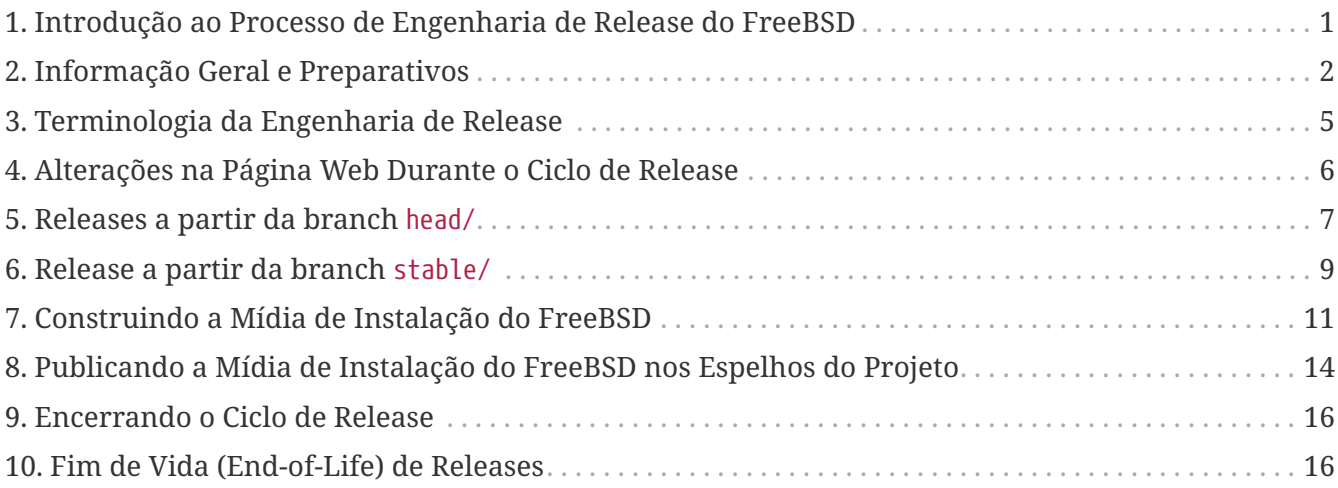

## <span id="page-0-0"></span>**1. Introdução ao Processo de Engenharia de Release do FreeBSD**

O desenvolvimento do FreeBSD segue um fluxo muito específico. Em geral, todas as mudanças no sistema base do FreeBSD são feitas em uma branch chamada head/, a qual reflete o topo da árvore de código fonte.

Após um período razoável de testes, as alterações podem ser fundidas na branch stable/. O período de tempo mínimo padrão antes da fusão das alterações na branch stable/ é de três (3) dias.

Embora seja uma regra geral esperar pelo menos três (3) dias antes de fundir o código produzido na branch head/, existem algumas circunstâncias especiais em que uma fusão imediata pode ser necessária, tal como uma correção de segurança crítica ou uma correção de bug que inibe diretamente o processo de compilação de uma release.

Após vários meses, quando o número de mudanças na branch stable/ cresceu significativamente, é hora de lançar a próxima versão do FreeBSD. Essas versões foram historicamente chamadas de "point" releases.

Entre as versões das branches stable/, aproximadamente a cada dois (2) anos, uma nova versão é criada vinda diretamente da branch head/. Essas versões foram historicamente chamadas de versões "dot-zero".

Este artigo irá destacar o fluxo de trabalho e as responsabilidades da Equipe de Engenharia de Release do FreeBSD para ambas as versões "dot-zero" e "point release".

As seções a seguir deste artigo descrevem:

#### **[Informação Geral e Preparativos](#page-1-0)**

Informações gerais e preparativos antes de iniciar o ciclo de release.

#### **[Alterações na Página Web Durante o Ciclo de Release](#page-5-0)**

Alterações na Página Web Durante o Ciclo de Release

#### **[Terminologia da Engenharia de Release](#page-4-0)**

Terminologia e informações gerais, como "code slush" e "code freeze", usadas por todo este documento.

#### **[Releases a partir da branch](#page-6-0) [head/](#page-6-0)**

O processo de Engenharia de Release para uma versão "dot-zero".

#### **[Release a partir da branch](#page-8-0) [stable/](#page-8-0)**

O processo de Engenharia de Release para uma versão "point release".

#### **[Construindo a Mídia de Instalação do FreeBSD](#page-10-0)**

Informações relacionadas aos procedimentos específicos para construir o meio de instalação.

#### **[Publicando a Mídia de Instalação do FreeBSD nos Espelhos do Projeto](#page-13-0)**

Procedimentos para publicar um meio de instalação.

#### **[Encerrando o Ciclo de Release](#page-15-0)**

Encerrando o ciclo de release.

### <span id="page-1-0"></span>**2. Informação Geral e Preparativos**

Aproximadamente dois meses antes do início do ciclo de vida de uma nova versão, a Equipe de Engenharia de Release do FreeBSD decide sobre um cronograma para o seu lançamento. A programação inclui os vários milestones do ciclo de release, como datas de congelamento, datas para as branches e datas para compilação do código. Por exemplo:

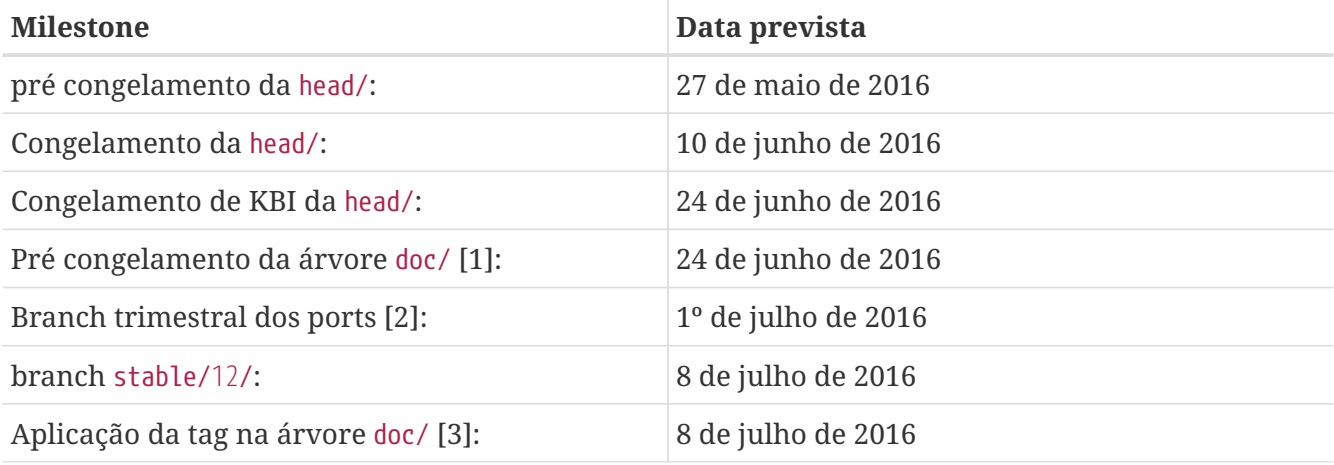

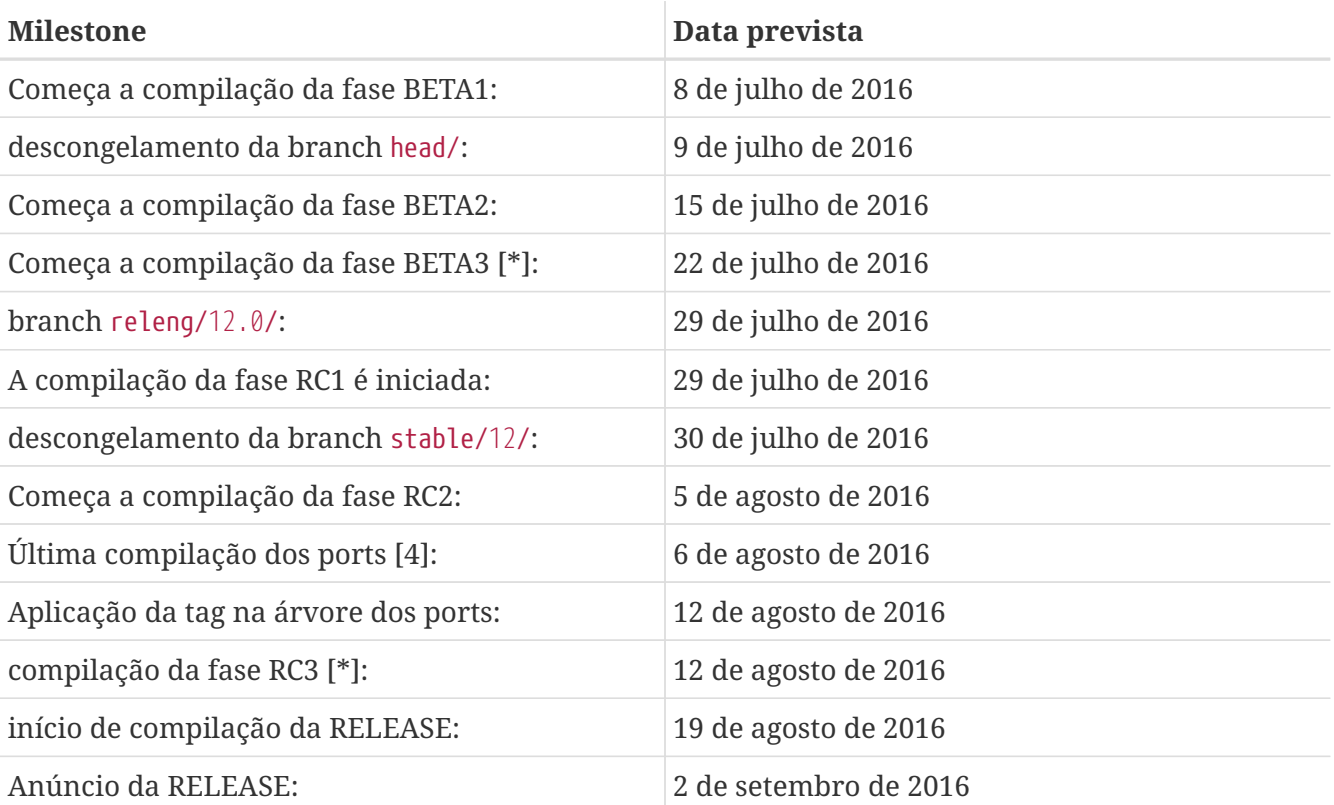

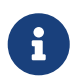

Itens marcados com "[\*]" identificam passos executados apenas "conforme necessário".

- 1. O pré congelamento da árvore doc é coordenado pela Equipe de Engenharia de Documentação do FreeBSD.
- 2. A branch trimestral da árvore da coleção de ports é determinada quando a compilação final da fase RC é planejada. Uma nova branch trimestral é criada no primeiro dia do trimestre, portanto, essa métrica deve ser usada ao considerar os marcos do ciclo de release. Uma branch trimestral é criada pela Equipe de Gerenciamento de Ports do FreeBSD.
- 3. A árvore doc é recebe a tag da Equipe de Engenharia de Documentação do FreeBSD.
- 4. A compilação final dos pacotes é feita pela Equipe de Gerenciamento de Ports do FreeBSD após a compilação final (ou o que é esperada ser a final) de uma fase RC.

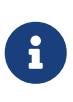

Se a versão RELEASE estiver sendo criada a partir de uma branch stable existente, a data de congelamento do KBI poderá ser excluída, já que o KBI já está congelado em branchs stable.

Ao escrever o cronograma do ciclo de versões, várias coisas precisam ser levadas em consideração, em particular os milestones nos quais a data alvo depende de milestones pré-definidos sobre os quais existe uma dependência. Por exemplo, a aplicação da tag de release da Coleção de Ports é originada da branch trimestral ativa no momento da última fase do RC. Isso em parte define qual branch trimestral é usada, quando a aplicação da tag pode acontecer e qual revisão da árvore de ports é usada para a construção final de uma RELEASE.

Depois de um acordo geral sobre o cronograma, a Equipe de Engenharia de Release do FreeBSD envia e-mails para os desenvolvedores do FreeBSD.

É normal que muitos desenvolvedores informem a Equipe de Engenharia de Release do FreeBSD sobre vários trabalhos em andamento. Em alguns casos, uma extensão para o trabalho em andamento será solicitada e, em outros casos, uma solicitação para uma "aprovação geral" para um subconjunto específico da árvore será feita.

Quando tais solicitações são feitas, é importante certificar-se de que os cronogramas (mesmo que estimados) sejam discutidos. Para as aprovações gerais, o período de tempo para a aprovação geral deve ser claro. Por exemplo, um desenvolvedor do FreeBSD pode solicitar aprovações gerais desde o início do code slush até o início da construção da primeira RC.

> Para manter o controle das aprovações gerais, a Equipe de Engenharia de Release do FreeBSD usa um repositório interno para manter um registro de tais solicitações, que define a área na qual uma aprovação geral foi concedida, o(s) autor(es), quando a aprovação geral expira e a razão pela qual a aprovação foi concedida. Um exemplo disso é a concessão de uma aprovação geral na release/doc/ a todos os membros da Equipe de Engenharia de Release do FreeBSD até o RC final para atualizar as notas de lançamento e outras documentação relacionada ao lançamento.

 $\mathbf{i}$ 

 $\mathbf{i}$ 

A Equipe de Engenharia de Release do FreeBSD também usa este repositório para rastrear solicitações de aprovação pendentes que são recebidas antes de iniciar várias compilações durante o ciclo de release, que o Engenheiro de Release especifica o período de corte com um email para os desenvolvedores do FreeBSD.

Dependendo do conjunto de código subjacente em questão, e do impacto geral que o conjunto de código tem no FreeBSD como um todo, tais solicitações podem ser aprovadas ou negadas pela Equipe de Engenharia de Release do FreeBSD.

O mesmo se aplica às extensões de trabalho em andamento. Por exemplo, o trabalho em andamento para um novo driver de dispositivo que de outra forma é isolado do restante da árvore pode receber uma extensão. Um novo scheduler, no entanto, pode não ser viável, especialmente se tais mudanças dramáticas não existirem em outra branch.

O cronograma também é adicionado ao site do projeto, no repositório doc, em head/en\_US.ISO8859- 1/htdocs/releases/12.0R/schedule.xml. Este arquivo é continuamente atualizado conforme o ciclo progride.

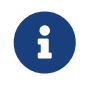

Na maioria dos casos, o schedule.xml pode ser copiado de uma versão anterior e atualizado de acordo.

Além de adicionar o schedule.xml ao site, o head/shared/xml/navibar.ent e o head/shared/xml/release.ent também são atualizados para adicionar o link para o cronograma em várias subpáginas, bem como para habilitar o link para o cronograma na página principal do website do projeto.

O cronograma também chamado a partir de head/en\_US.ISO8859-1/htdocs/releng/index.xml.

Aproximadamente um mês antes do "code slush", a Equipe de Engenharia de Release do FreeBSD

envia um email de lembrete para os desenvolvedores do FreeBSD.

Uma vez que as primeiras compilações do ciclo de release estejam disponíveis, atualize a entidade beta.local.where em head/en\_US.ISO8859-1/htdocs/releases/12.0R/schedule.xml. substituindo IGNORE por INCLUDE.

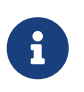

Se dois ciclos de lançamento paralelo estão acontecendo ao mesmo tempo, a entidade beta2.local.where pode ser usada no lugar.

## <span id="page-4-0"></span>**3. Terminologia da Engenharia de Release**

Esta seção descreve algumas das terminologias usadas no restante deste documento.

### **3.1. O Code Slush**

Embora o code slush não seja um congelamento mandatório da árvore, a Equipe de Engenharia de Release do FreeBSD solicita que resoluções dos bugs existentes no código tenham prioridade sobre implementação de novos recursos.

O code slush não impõe aprovações de confirmação para o Branch.

#### **3.2. O Code Freeze**

O code freeze marca o momento em que todos os commits para a branch exigem aprovação explícita da Equipe de Engenharia de Release do FreeBSD.

O repositório Subversion do FreeBSD contém vários ganchos para executar verificações de integridade antes que qualquer commit seja realmente confirmado na árvore. Um desses ganchos avaliará se o comprometimento com uma branch específica requer aprovação específica.

Para impor aprovações de commit pela Equipe de Engenharia de Release do FreeBSD, o Engenheiro de Release atualiza o base/svnadmin/conf/approvers, e aplica a mudança de volta para o repositório. Feito isso, qualquer alteração na branch deve incluir uma linha "Aprovado por:" na mensagem de commit.

A linha "Aprovada por:" deve corresponder à segunda coluna em base/svnadmin/conf/aprovovers, caso contrário, o commit será rejeitado pelos hooks do repositório.

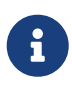

Durante o code freeze, os committers do FreeBSD devem seguir as [Recomendações](https://wiki.freebsd.org/Releng/ChangeRequestGuidelines) [de Requisição de Mudanças](https://wiki.freebsd.org/Releng/ChangeRequestGuidelines).

#### **3.3. O KBI / Congelamento KPI**

A estabilidade de KBI/KPI implica que o caller (que faz uma chamada) de uma função através de duas versões diferentes de software que implementam a função, resulta no mesmo estado final. O caller, seja um processo, thread ou função, espera que a função opere de uma determinada maneira, caso contrário, a estabilidade do KBI/KPI na branch é interrompida.

## <span id="page-5-0"></span>**4. Alterações na Página Web Durante o Ciclo de Release**

Esta seção descreve as alterações no site que devem ocorrer conforme o ciclo de lançamento progride.

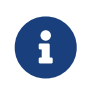

Os arquivos especificados ao longo desta seção são relativos à branch head/ do repositório doc no Subversion.

### **4.1. Alterações na Página Web Antes do Início do Ciclo de Release**

Quando o cronograma do ciclo de release está disponível, esses arquivos precisam ser atualizados para habilitar várias funcionalidades diferentes no site do Projeto FreeBSD:

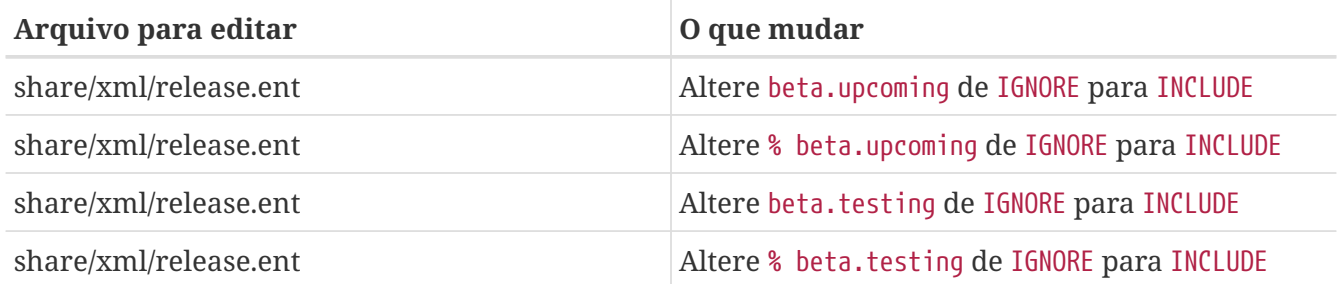

#### **4.2. Alterações na página web durante a fase BETA ou RC**

Ao fazer a transição de PRERELEASE para BETA, esses arquivos precisam ser atualizados para ativar o bloco "Teste de ajuda" na página de download. Todos os arquivos são relativos ao head/ no repositório doc:

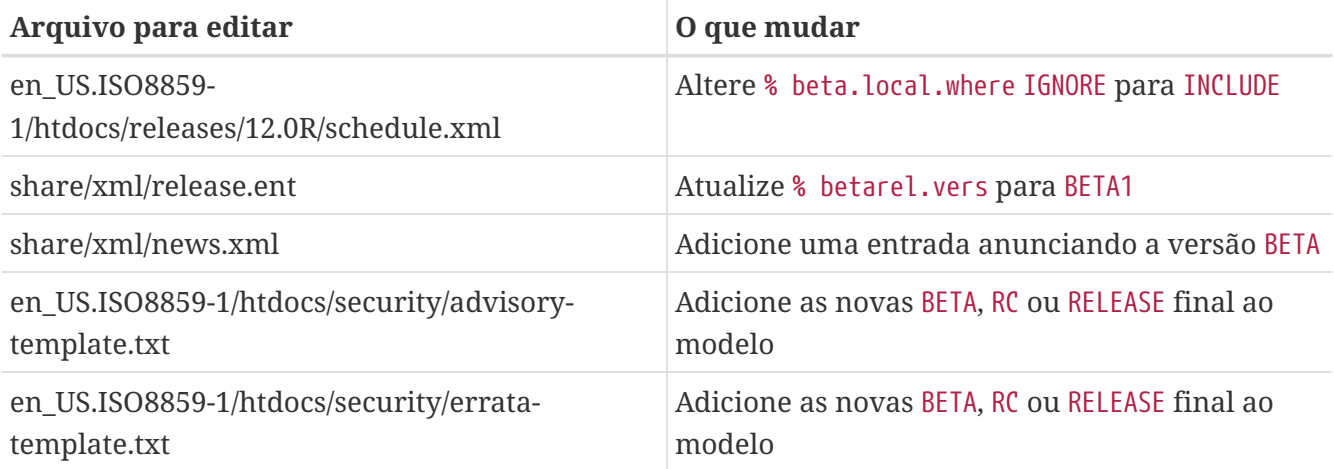

Uma vez criada a branch releng/*12.0*/, os diversos documentos relacionados à release precisam ser gerados e adicionados manualmente ao repositório doc/.

Dentro de release/doc, invoque [make\(1\)](https://man.freebsd.org/cgi/man.cgi?query=make&sektion=1&format=html) para gerar as páginas errata.html, hardware.html,

readme.html e relnotes.html, que são então adicionadas ao diretório doc/head/en\_US.ISO8859- 1/htdocs/releases/XYR/, em que *XY* representa o número da versão principal e da versão secundária.

A propriedade fbsd:nokeywords deve ser definido como on nos arquivos recém-adicionados para que os hooks de pré-commit permitam que eles sejam adicionados ao repositório.

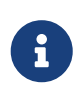

Os documentos relevantes relacionados à release existem no repositório doc para FreeBSD 12.x e posterior.

### **4.3. Mudanças nos ports durante as fases BETA, RC, e a versão RELEASE final**

Para cada compilação durante o ciclo de release, os arquivos MANIFEST contendo o SHA256 dos vários conjuntos de distribuição, como base.txz, kernel.txz, e assim por diante, são adicionados ao port [misc/freebsd-release-manifests.](https://cgit.freebsd.org/ports/tree/misc/freebsd-release-manifests/) Isso permite outros utilitários além do [bsdinstall\(8\)](https://man.freebsd.org/cgi/man.cgi?query=bsdinstall&sektion=8&format=html), como [ports](https://cgit.freebsd.org/ports/tree/ports-mgmt/poudriere/)[mgmt/poudriere](https://cgit.freebsd.org/ports/tree/ports-mgmt/poudriere/), usem esses conjuntos de distribuição com segurança fornecendo um mecanismo através do qual os checksums possam ser verificados.

## <span id="page-6-0"></span>**5. Releases a partir da branch head/**

Esta seção descreve os procedimentos gerais do ciclo de release do FreeBSD na branch head.

### **5.1. Compilações "ALPHA" do FreeBSD**

Tendo aparecido primeiramente durante o ciclo de release do FreeBSD 10.0-RELEASE, a noção de compilações de fases "ALPHA" foi introduzida. Ao contrário das compilações BETA e RC, as compilações desse novo estágio ALPHA não fazem parte do cronograma de Release do FreeBSD.

A idéia por trás das compilações ALPHA é disponibilizar builds regulares fornecidas pelo FreeBSD antes da criação da branch stable/.

Os snapshots ALPHA do FreeBSD devem ser preparados aproximadamente uma vez por semana.

Para a primeira compilação ALPHA, o valor BRANCH em sys/conf/newvers.sh precisa ser alterado de CURRENT para ALPHA1. Para compilações ALPHA subsequentes, incremente cada valor de ALPHA*N* em um.

Veja [Construindo a Mídia de Instalação do FreeBSD](#page-10-0) para informações sobre como construir as imagens ALPHA.

### **5.2. Criando a branch stable/***12***/**

Ao criar a branch stable/, várias alterações são necessárias na nova branch stable/ e na branch head/. Os arquivos listados são relativos ao repositório raiz. Para criar a nova branch stable/*12*/ no Subversion:

% svn cp ^/head stable/12/

Uma vez que a branch stable/*12*/ tenha sido criada, faça as seguintes edições:

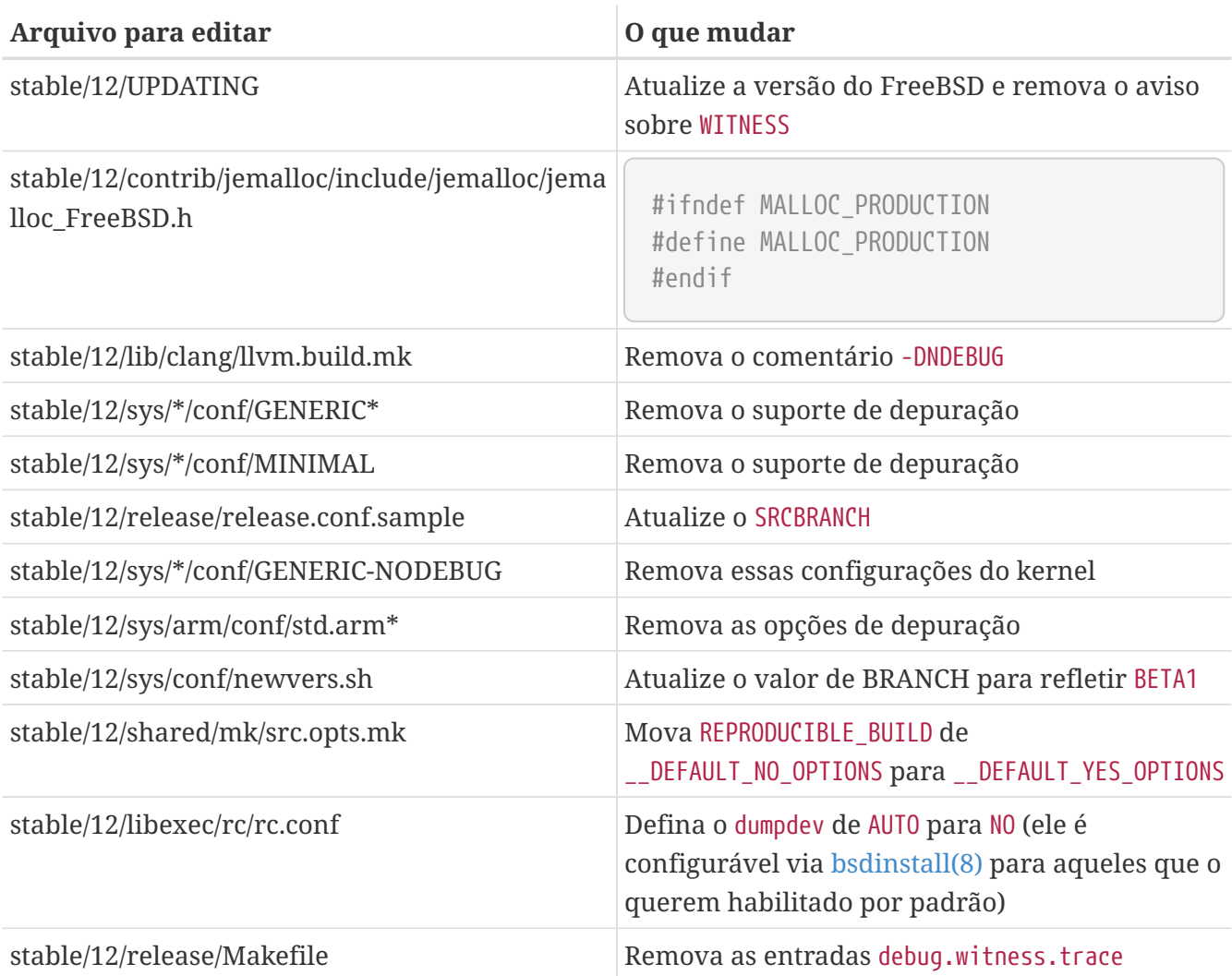

Então, na branch head/, que agora se tornará uma nova versão principal:

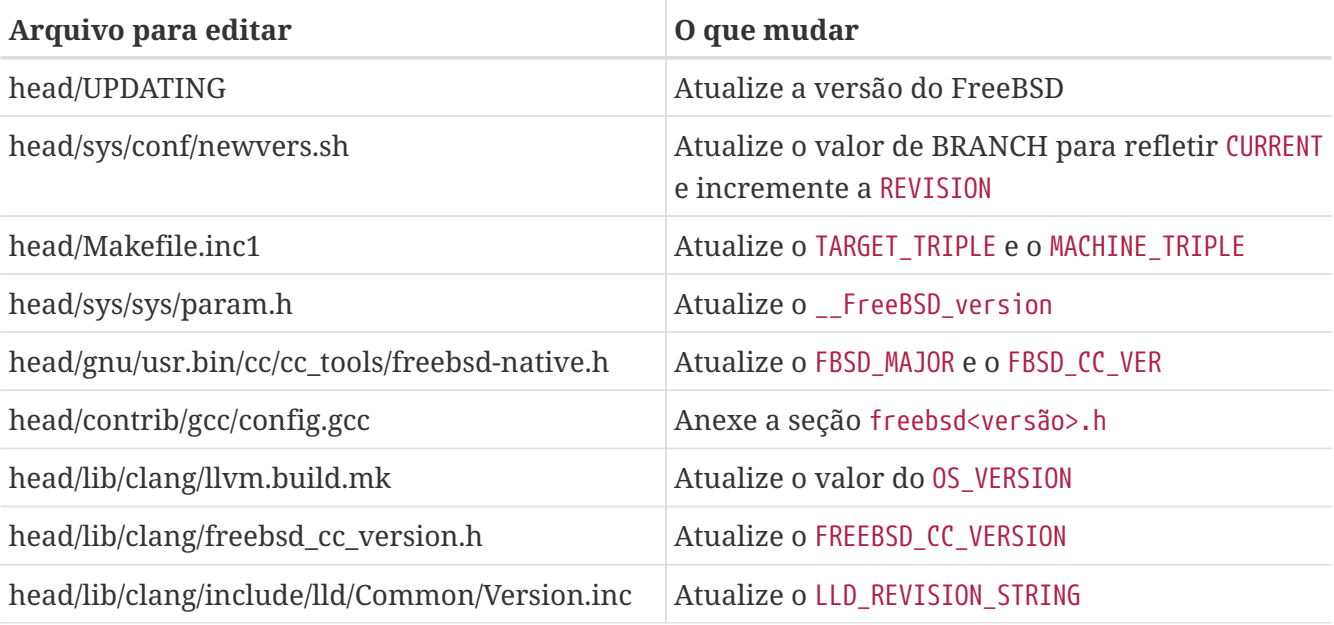

head/Makefile.libcompat Atualize o LILB32CPUFLAGS

## <span id="page-8-0"></span>**6. Release a partir da branch stable/**

Esta seção descreve os procedimentos gerais do ciclo de release do FreeBSD a partir de uma branch stable/.

### **6.1. Code Slush da branch stable do FreeBSD**

Na preparação para o code freeze em uma branch stable, vários arquivos precisam ser atualizados para refletir o ciclo de release que está oficialmente em andamento. Esses arquivos são todos relativos ao nível mais alto da branch stable:

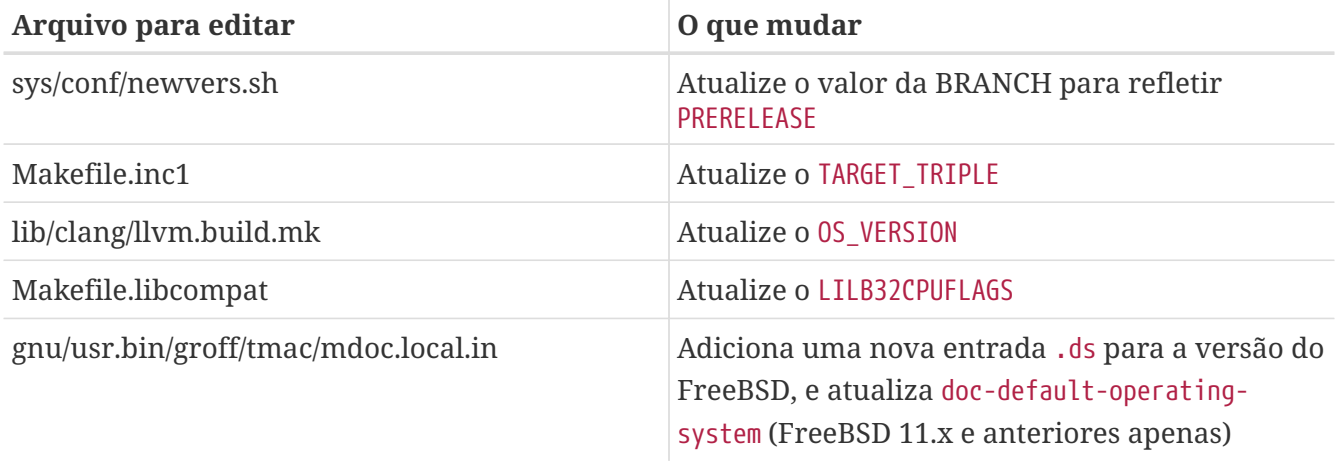

No repositório doc, atualize também head/pt\_BR.ISO8859- 1/htdocs/releases/12.0R/Makefile.hardware, alternando o valor de \_BRANCH para BETA*X*, RC*X* ou RELEASE, respectivamente.

### **6.2. Builds BETA do FreeBSD**

Após o code slush, a próxima fase do ciclo de release é o code freeze. Este é o ponto no qual todos os commits para a branch stable requerem aprovação explícita da Equipe de Engenharia de Release do FreeBSD. Isto é reforçado por hooks de pré-commit no repositório Subversion editando base/svnadmin/conf/approvers para incluir uma expressão regular que coincida com a branch stable/*12*/ para a release:

^/stable/12/ re  $\frac{\wedge}{\text{relength}}$  re

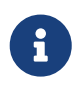

Há duas exceções gerais para exigir aprovação de commit durante o ciclo de release. A primeira é qualquer alteração que precise ser "committed" pelo Engenheiro de Release para continuar com o fluxo de trabalho diário do ciclo de lançamento, e a outra são as correções de segurança que podem ocorrer durante o

ciclo de lançamento.

Quando o code freeze estiver em vigor, a próxima construção da branch será rotulada como BETA1. Isso é feito atualizando o valor de BRANCH em sys/conf/newvers.sh de PRERELEASE para BETA1.

Feito isso, o primeiro conjunto de builds BETA é iniciado. Builds BETA subseqüentes não requerem atualizações em nenhum arquivo diferente do sys/conf/newvers.sh, incrementando o número de compilação da versão BETA.

### **6.3. Criando a branch releng/***12.0***/**

Quando a primeira construção RC (Release Candidate) está pronta para começar, a branch releng/ é criada. Este é um processo de várias etapas que deve ser feito em uma ordem específica, a fim de evitar anomalias, como sobreposições com valores de \_\_FreeBSD\_version, por exemplo. Os caminhos listados abaixo são relativos ao repositório raiz. A ordem dos commits e o que mudar são:

#### % svn cp ^/stable/12/ releng/12.0/

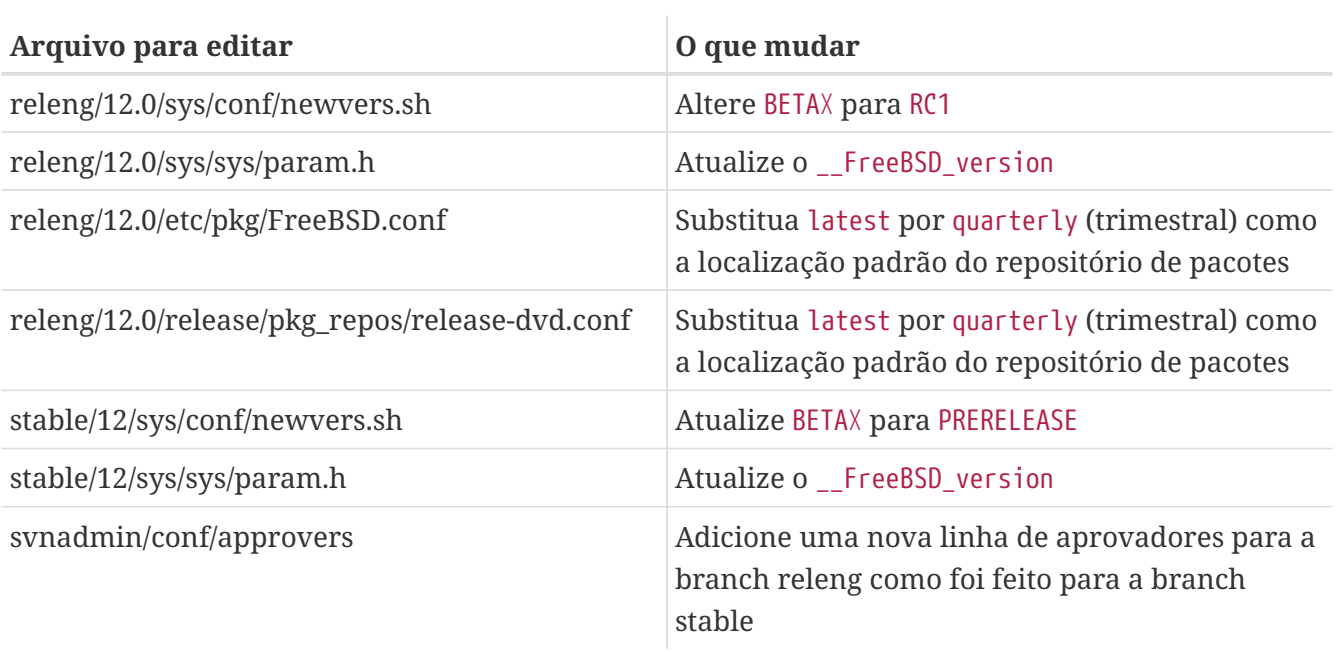

% svn propdel **-R** svn:mergeinfo releng/12.0/ % svn commit releng/12.0/ % svn commit stable/12/

Agora que existem dois novos valores de \_\_FreeBSD\_version, também atualize head/pt\_BR.ISO8859- 1/books/porters-handbook/versions/chapter.xml no repositório do Projeto de Documentação.

Depois que a primeira compilação de um RC estiver concluída e testada, a branch stable/ pode ser "descongelada" removendo (ou comentando) a entrada ^/stable/*12*/ em svnadmin/conf/approvers.

Seguindo a disponibilidade do primeiro RC, o Time Bugmeister do FreeBSD deve ser avisado por email para adicionar o novo FreeBSD -RELEASE às versões disponíveis no menu drop-down exibido no

## <span id="page-10-0"></span>**7. Construindo a Mídia de Instalação do FreeBSD**

Esta seção descreve os procedimentos gerais de produção de snapshots e releases de desenvolvimento do FreeBSD.

#### **7.1. Scripts para compilação de Releases**

Esta seção descreve os scripts de build usados pela Equipe de Engenharia de Release do FreeBSD para produzir snapshots da versão em desenvolvimento e das releases.

#### **7.1.1. O script release.sh**

Antes do FreeBSD 9.0-RELEASE, o src/release/Makefile era atualizado para suportar o [bsdinstall\(8\)](https://man.freebsd.org/cgi/man.cgi?query=bsdinstall&sektion=8&format=html), e o script src/release/generate-release.sh foi introduzido como um wrapper para automatizar a chamada dos targets [release\(7\).](https://man.freebsd.org/cgi/man.cgi?query=release&sektion=7&format=html)

Antes do FreeBSD 9.2-RELEASE, foi introduzido o src/release/release.sh, que baseado fortemente em src/release/generate-release.sh incluía suporte para especificar arquivos de configuração para substituir várias opções e variáveis de ambiente. O suporte para arquivos de configuração forneceu suporte para cross building (compilação para mais de uma arquitetura) de uma release para cada arquitetura, especificando um arquivo de configuração separado para cada chamada.

Como um breve exemplo do uso de src/release/release.sh para construir uma única versão em /scratch:

```
# /bin/sh /usr/src/release/release.sh
```
Como um breve exemplo do uso de src/release/release.sh para construir uma única versão crossbuild (entre arquiteturas) usando um diretório de destino diferente, crie um release.conf personalizado contendo:

```
# release.sh configuration for powerpc/powerpc64
CHROOTDIR="/scratch-powerpc64"
TARGET="powerpc"
TARGET_ARCH="powerpc64"
KERNEL="GENERIC64"
```
Em seguida, invoque src/release/release.sh da seguinte forma:

# /bin/sh /usr/src/release/release.sh -c \$HOME/release.conf

Veja [release\(7\)](https://man.freebsd.org/cgi/man.cgi?query=release&sektion=7&format=html) e src/release/release.conf.sample para mais detalhes e exemplos de uso.

#### **7.1.2. O Script Wrapper thermite.sh**

Para tornar o cross building do conjunto completo de arquiteturas suportadas em uma determinada branch mais rápido, mais fácil e reduzindo os fatores de erro humano, um script wrapper de apoio ao src/release/release.sh foi escrito para iterar pelas várias combinações de arquiteturas e chamar o script src/release/release.sh usando um arquivo de configuração específico para essa arquitetura.

O script wrapper é chamado de thermite.sh, o qual está disponível no repositório Subversion do FreeBSD em svn://svn.freebsd.org/base/user/gjb/thermite/ , além dos arquivos de configuração usados para construir os snapshots de desenvolvimento head/ e stable/*12*/.

O uso do thermite.sh é explicado em [Construindo Snapshots de Desenvolvimento do FreeBSD](#page-12-0) e [Construindo Releases do FreeBSD.](#page-13-1)

Cada arquitetura e kernel individual tem seu próprio arquivo de configuração usado pelo release.sh. Cada branch tem sua própria configuração defaults-X.conf que contém entradas comuns em cada arquitetura, onde substituições ou variáveis especiais são definidas e/ou substituídas nos arquivos por compilação.

O esquema de nomenclatura do arquivo de configuração por compilação está na forma de \${revision}-\${TARGET\_ARCH}-\${KERNCONF}-\${type}.conf, em que as variáveis em maiúsculas são equivalentes a que [make\(1\)](https://man.freebsd.org/cgi/man.cgi?query=make&sektion=1&format=html) usa no sistema de compilação e as variáveis minúsculas são definidas nos arquivos de configuração, mapeando para a versão principal da respectiva branch.

Cada branch também possui sua própria configuração builds-X.conf, que é usada pelo thermite.sh. O script thermite.sh itera através de cada valor \${revision}, \${TARGET\_ARCH}, \${KERNCONF} e \${type}, criando uma lista principal do que construir. No entanto, uma determinada combinação da lista só será criada se o respectivo arquivo de configuração existir, que é onde o esquema de nomenclatura acima é relevante.

Existem dois caminhos de fornecimento de arquivos:

• builds-12.conf → main.conf

Isto controla o comportamento do thermite.sh

• 12-amd64-GENERIC-snap.conf  $\rightarrow$  defaults-12.conf  $\rightarrow$  main.conf

Isto controla o comportamento do release/release.sh dentro do [chroot\(8\)](https://man.freebsd.org/cgi/man.cgi?query=chroot&sektion=8&format=html) de compilação

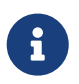

Os arquivos de configuração builds-12.conf, defaults-12.conf, e main.conf existem para reduzir a repetição entre os vários arquivos por compilação.

### <span id="page-12-0"></span>**7.2. Construindo Snapshots de Desenvolvimento do FreeBSD**

As máquinas oficiais de compilação de versões têm um layout do sistema de arquivos específico, que utiliza ZFS, o thermite.sh tira grande proveito de clones e snapshots, garantindo um ambiente de compilação uniforme e consistente.

Os scripts de compilação localizam-se respectivamente em /releng/scripts-snapshot/scripts ou /releng/scripts-release/scripts, para evitar colisões entre uma compilação RC de uma branch releng contra um snapshot STABLE da respectiva branch stable.

Existe um dataset (conjunto de dados) separado para as imagens finais de compilação, /snap/ftp. Este diretório contém diretórios de snapshots e releases. Eles são usados apenas se a variável EVERYTHINGISFINE estiver definida em main.conf.

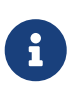

O nome da variável EVERYTHINGISFINE foi escolhido para evitar a colisão com uma variável possivelmente definida no ambiente do usuário, ativando acidentalmente o comportamento que depende de sua definição.

Como o thermite.sh percorre a lista principal de combinações e localiza o arquivo de configuração por compilação, um dataset ZFS é criado sob o /releng, tal como /releng/12-amd64-GENERIC-snap. O checkout das árvores src/, ports/ e doc/ é realizado em diferentes datasets ZFS, tal como /releng/12 src-snap, os quais são então clonados e montados nos respectivos datasets de compilação. Isso é feito para evitar a remoção de uma determinada árvore mais de uma vez.

Assumindo esses caminhos do sistema de arquivos, o thermite.sh deveria ser chamado como:

```
# cd /releng/scripts-snapshot/scripts
# ./setrev.sh -b stable/12/
# ./zfs-cleanup.sh -c ./builds-12.conf
# ./thermite.sh -c ./builds-12.conf
```
Quando as compilações forem concluídas, scripts adicionais auxiliares estarão disponíveis para gerar e-mails de snapshots de desenvolvimento que são enviados para a lista de e-mail freebsdsnapshots@freebsd.org:

```
# cd /releng/scripts-snapshot/scripts
# ./get-checksums.sh -c ./builds-12.conf | ./generate-email.pl > snapshot-12-mail
```
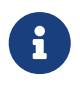

A saída gerada deve ser checada duas vezes para garantir a exatidão, e o próprio email deve ter assinatura PGP, in-line (no arquivo).

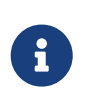

Esses scripts auxiliares aplicam-se apenas às compilações de snapshot (versão instantânea) de desenvolvimento. Os anúncios durante o ciclo de lançamento (excluindo o anúncio de versão final) são criados a partir de um modelo de email.

#### <span id="page-13-1"></span>**7.3. Construindo Releases do FreeBSD**

Similar a compilação de snapshots de desenvolvimento do FreeBSD, o thermite.sh seria invocado da mesma maneira. A diferença entre snapshots de desenvolvimento e builds de releases, BETA e RC inclusos, é que os arquivos de configuração do [chroot\(8\)](https://man.freebsd.org/cgi/man.cgi?query=chroot&sektion=8&format=html) devem ser nomeados com release ao invés de snap no "type", como mencionado acima.

Além disso, BUILDTYPE e types devem ser alterados de snap para release em defaults-12.conf e builds-12.conf, respectivamente.

Ao construir o BETA, o RC, e o RELEASE final, também ajuste estaticamente o BUILDSVNREV para a revisão na branch refletindo a mudança de nome, BUILDDATE para a data em que as compilações são iniciadas no formato YYYYMMDD. Se as árvores doc/ e ports/ tiverem sido marcadas, defina também o PORTBRANCH e o DOCBRANCH para o caminho da tag relevante no repositório Subversion, substituindo HEAD pela última revisão alterada. Também defina releasesrc em builds-12.conf para a branch relevante, como stable/*12*/ ou releng/*12.0*/.

Durante o ciclo de release, uma cópia do CHECKSUM.SHA512 e do CHECKSUM.SHA256 para cada arquitetura é armazenada no repositório interno da Equipe de Engenharia de Release do FreeBSD, além de ser incluída nos diversos e-mails de anúncio. Cada MANIFEST contendo os hashes do base.txz, do kernel.txz, etc. também são adicionados ao [misc/freebsd-release-manifests](https://cgit.freebsd.org/ports/tree/misc/freebsd-release-manifests/) na coleção de ports.

Depois de construir a RELEASE final, a branch releng/*12.0*/ é marcada como release/*12.0.0*/ usando a revisão a partir da qual a RELEASE foi construída. Semelhante a criar as branches stable/*12*/ e releng/*12.0*/, isso é feito com svn cp. Da raiz do repositório:

```
% svn cp ^/releng/12.0/@r306420 release/12.0.0/
% svn commit release/12.0.0/
```
## <span id="page-13-0"></span>**8. Publicando a Mídia de Instalação do FreeBSD nos Espelhos do Projeto**

Esta seção descreve o procedimento para publicar snapshots e releases de desenvolvimento do FreeBSD nos espelhos do Projeto.

### **8.1. Preparando Imagens de Mídias de Instalação do FreeBSD**

A preparação dos snapshots e das versões do FreeBSD é um processo de duas partes:

• Criando a estrutura de diretórios para corresponder a hierarquia em ftp-master

Se EVERYTHINGISFINE for definido nos arquivos de configuração de compilação, main.conf no caso dos scripts de compilação mencionados acima, isto acontece automaticamente no [chroot\(8\)](https://man.freebsd.org/cgi/man.cgi?query=chroot&sektion=8&format=html) após a compilação ser concluída, criando a estrutura de diretório em \${DESTDIR}/R/ftp-stage com um estrutura de caminho que corresponde ao que é esperado em ftp-master. Isto é equivalente a executar o seguinte diretamente no [chroot\(8\)](https://man.freebsd.org/cgi/man.cgi?query=chroot&sektion=8&format=html):

# make -C /usr/src/release -f Makefile.mirrors EVERYTHINGISFINE=1 ftp-stage

Depois que cada arquitetura é compilada, o thermite.sh irá fazer um rsync do \${DESTDIR}/R/ftpstage da compilação [chroot\(8\)](https://man.freebsd.org/cgi/man.cgi?query=chroot&sektion=8&format=html) para o diretório /snap/ftp/snapshots ou /snap/ftp/releases no host de compilação, respectivamente.

• Copiando os arquivos para um diretório temporário em ftp-master antes de mover os arquivos para pub/ para iniciar a propagação para os servidores espelhos do Projeto

Uma vez que todas as compilações terminarem, /snap/ftp/snapshots, ou /snap/ftp/releases para uma versão, é pesquisado pelo ftp-master usando rsync para /archive/tmp/snapshots ou /archive/tmp/releases, respectivamente.

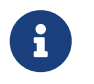

No ftp-master na infraestrutura do Projeto FreeBSD, esta etapa requer acesso ao nível de root, já que esta etapa deve ser executada como o usuário archive.

### **8.2. Publicando a Mídia de Instalação do FreeBSD**

Uma vez que as imagens são colocadas em /archive/tmp/, elas estão prontas para serem publicadas colocando-as em /archive/pub/FreeBSD. Para reduzir o tempo de propagação, o [pax\(1\)](https://man.freebsd.org/cgi/man.cgi?query=pax&sektion=1&format=html) é usado para criar links físicos a partir de /archive/tmp para /archive/pub/FreeBSD.

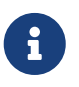

Para que isto seja efetivo, tanto o /archive/tmp quanto o /archive/pub devem residir no mesmo sistema de arquivos lógico.

Há uma ressalva, no entanto, em que o rsync deve ser usado após o [pax\(1\)](https://man.freebsd.org/cgi/man.cgi?query=pax&sektion=1&format=html) para corrigir os links simbólicos no pub/FreeBSD/snapshots/ISO-IMAGES que o [pax\(1\)](https://man.freebsd.org/cgi/man.cgi?query=pax&sektion=1&format=html) irá substituir por um hard link, aumentando o tempo de propagação.

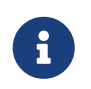

Assim como nas etapas de preparação, isto requer acesso em nível de root, já que essa etapa deve ser executada como o usuário archive.

Como o usuário archive:

```
% cd /archive/tmp/snapshots
% pax -r -w -l . /archive/pub/FreeBSD/snapshots
% /usr/local/bin/rsync -avH /archive/tmp/snapshots/* /archive/pub/FreeBSD/snapshots/
```
Substitua os *snapshots* por *releases* conforme apropriado.

## <span id="page-15-0"></span>**9. Encerrando o Ciclo de Release**

Esta seção descreve as tarefas gerais de pós-release.

### **9.1. Avisos de Erratas de Pós-Release**

A medida que o ciclo de release se aproxima da conclusão, é comum ter vários candidatos a EN (Aviso de Erratas) para abordar os problemas que foram descobertos ao final do ciclo. Após o lançamento, a Equipe de Engenharia de Release do FreeBSD e a Equipe de Segurança do FreeBSD reveem mudanças que não foram aprovadas antes da versão final, e dependendo do escopo da mudança em questão, podem emitir um EN.

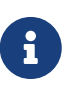

O processo atual de emissão de ENs é tratado pela Equipe de Segurança do FreeBSD.

Para solicitar uma Errata após a conclusão de um ciclo de lançamento, o desenvolvedor deve preencher o [Template de Errata](https://www.freebsd.org/security/errata-template.txt), em particular as seções Background, Problem Description, Impact e, se aplicável, as seções Workaround.

O modelo de Errata preenchido deve ser enviado por e-mail juntamente com um patch na branch releng/ ou uma lista de revisões da branch stable/.

Para pedidos de Errata imediatamente após o lançamento, o pedido deve ser enviado por e-mail à Equipe de Engenharia de Releases do FreeBSD e à Equipe de Segurança do FreeBSD. Depois que a branch releng/ foi entregue à equipe de Segurança do FreeBSD, conforme descrito em [Entrega para](#page-15-2) [a Equipe de Segurança do FreeBSD,](#page-15-2) as solicitações de Errata devem ser enviadas à equipe de Segurança do FreeBSD.

#### <span id="page-15-2"></span>**9.2. Entrega para a Equipe de Segurança do FreeBSD**

Aproximadamente duas semanas após o lançamento, o Engenheiro de Release atualiza o svnadmin/conf/approvers alterando a coluna do aprovador de re para (so|security-officer) para a branch releng/*12.0*/.

## <span id="page-15-1"></span>**10. Fim de Vida (End-of-Life) de Releases**

Esta seção descreve os arquivos relacionados ao website que precisam ser atualizados quando uma release atingir o EoL (End-of-Life).

### **10.1. Atualizações do Website para End-of-Life**

Quando uma release atinge o End-of-Life, as referências para essa release precisam ser removidas ou atualizadas no website:

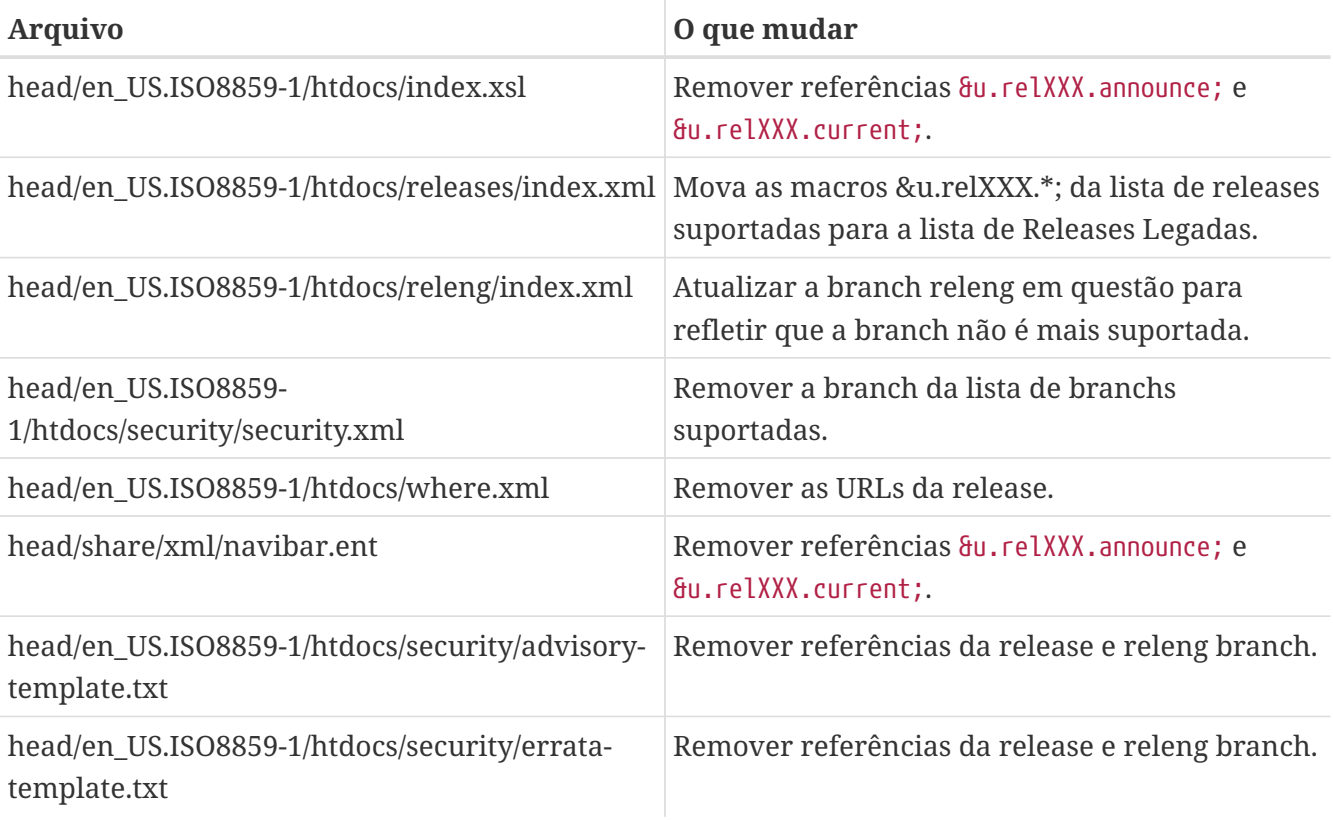